a tool to support the taxonomic classification of large image datasets through supervised machine learning

# Eco**Taxa**

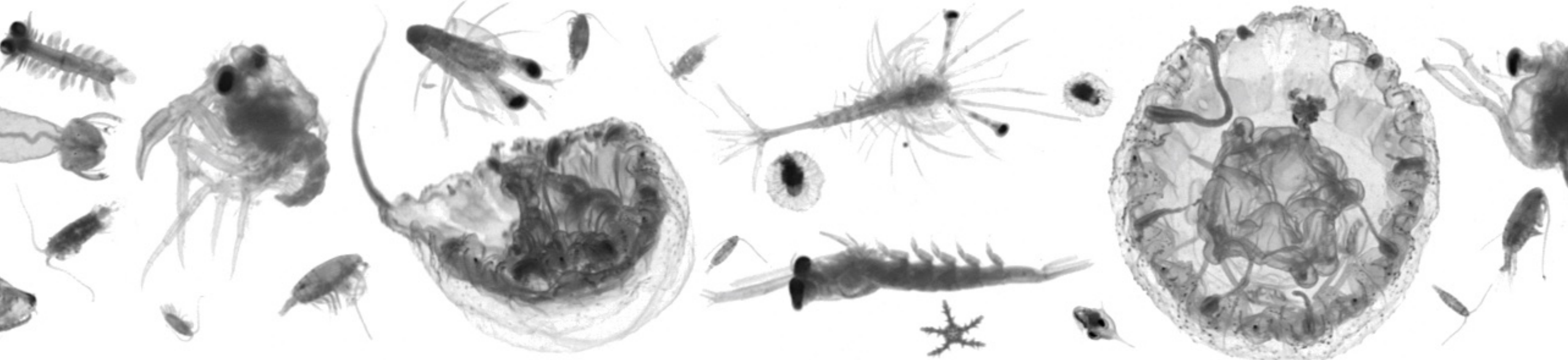

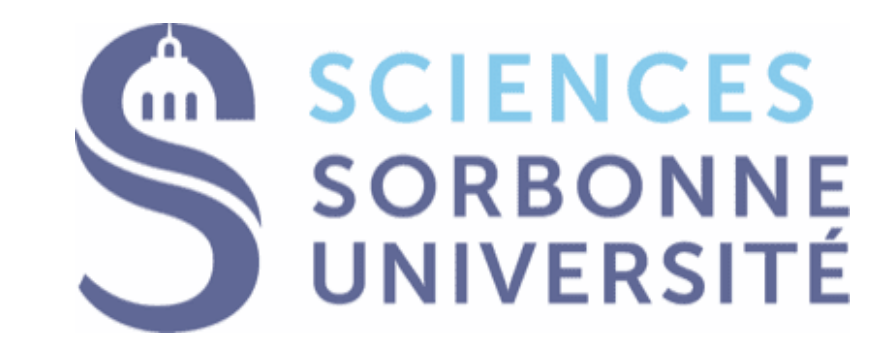

*SFEcologie 2022, 2022-11-22 Irisson, Salinas, Colin, COMPLEx team, Picheral*

## **Why EcoTaxa?**

ZooScan

1.5M objects/y

FlowCam

~5M objects/y

UVP

~10M objects/y

ISIIS

100M objects/y

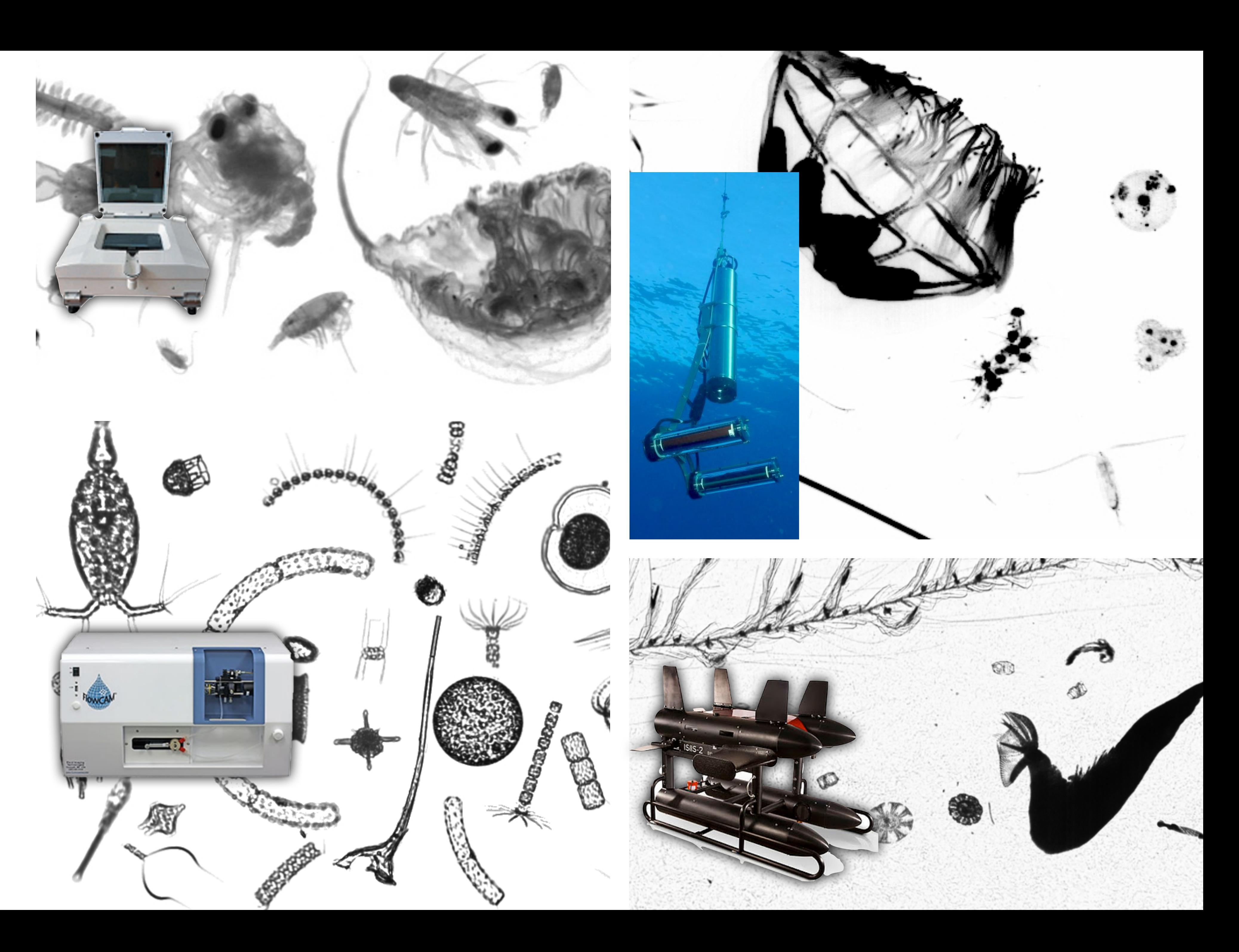

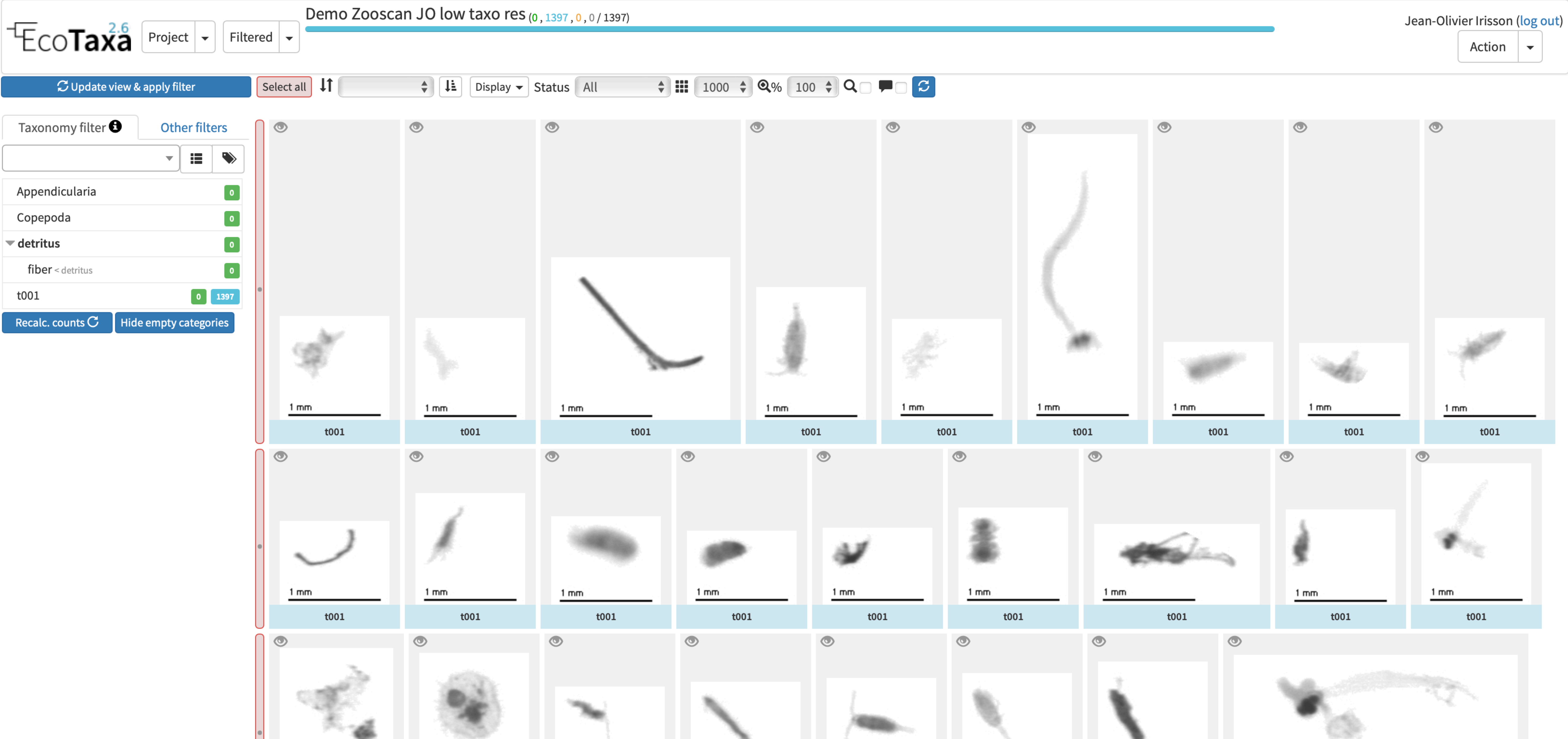

## **How? Step 1:** Import images (and metadata) into a project

Demo Zooscan JO low taxo res (241, 1156, 0, 0/1397) Open in a separate window (right click to copy link) Project: Demo Zooscan JO low taxo res (managed by : Jean-Olivier Irisson) To report a mistake, contact Jean-Olivier Irisson Classification: fiber<detritus fiber < detritus < not-living (id=85076) validated by Jean-Olivier Irisson (irisson@obs-vlfr.fr) on 2022-11-21 20:37:38 Complementary information (edit): Image list :  $1 \searrow$ 1 mm Save as dubious Enable Editing Close Save as Validated Set a new classification :  $\overline{\mathbf{v}}$ **Classification change log** Object details **Acquisition details** Map Sample details **Processing details** latitude 7.31567 43.68500 Date

longitude  $0.0$ Depth max **Classif auto** Depth min 75.0 **Original Object ID** 83060411 wp220180205\_d2\_1\_537 Object # lat\_end lon\_end area min stddev mode 243 50.73 61.49 63.21  $xm$  $\mathbf{x}$ y 384  $bx$ by 4189 perim. 112 height 99.00 major minor  $156$  $0.16$  $for$  $intden$ 

### **Edit complementary informations**

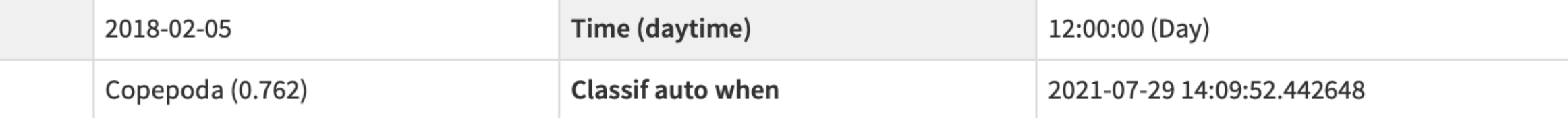

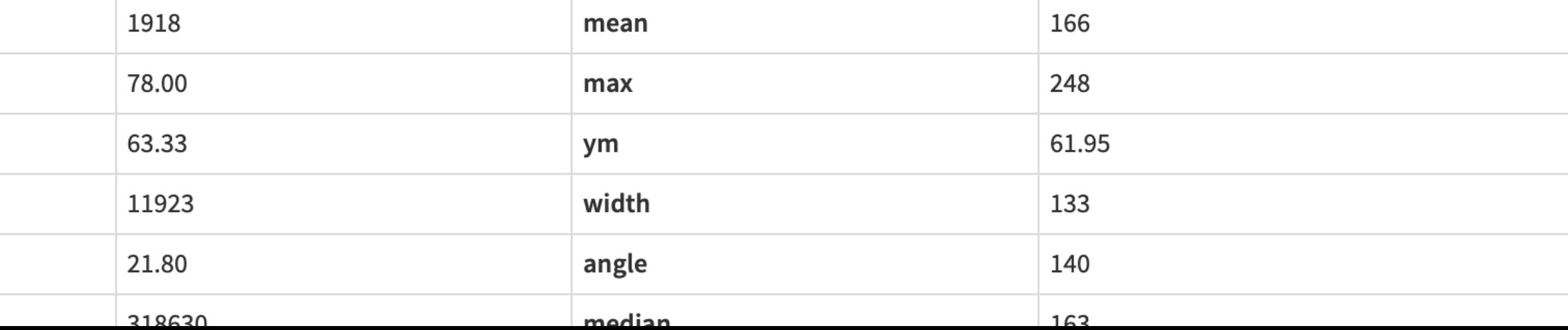

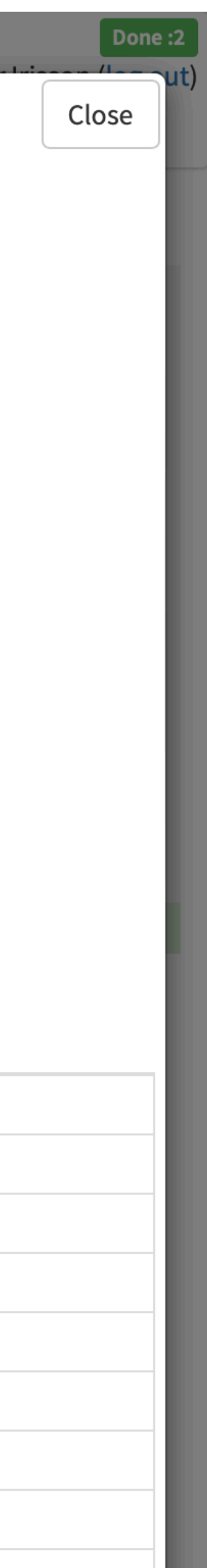

# A note on the data architecture

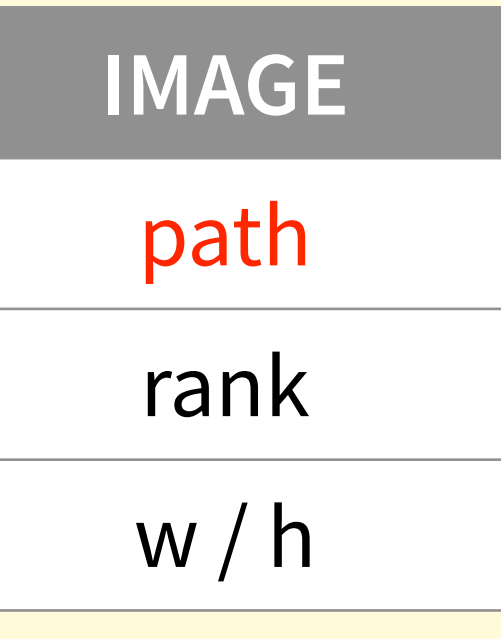

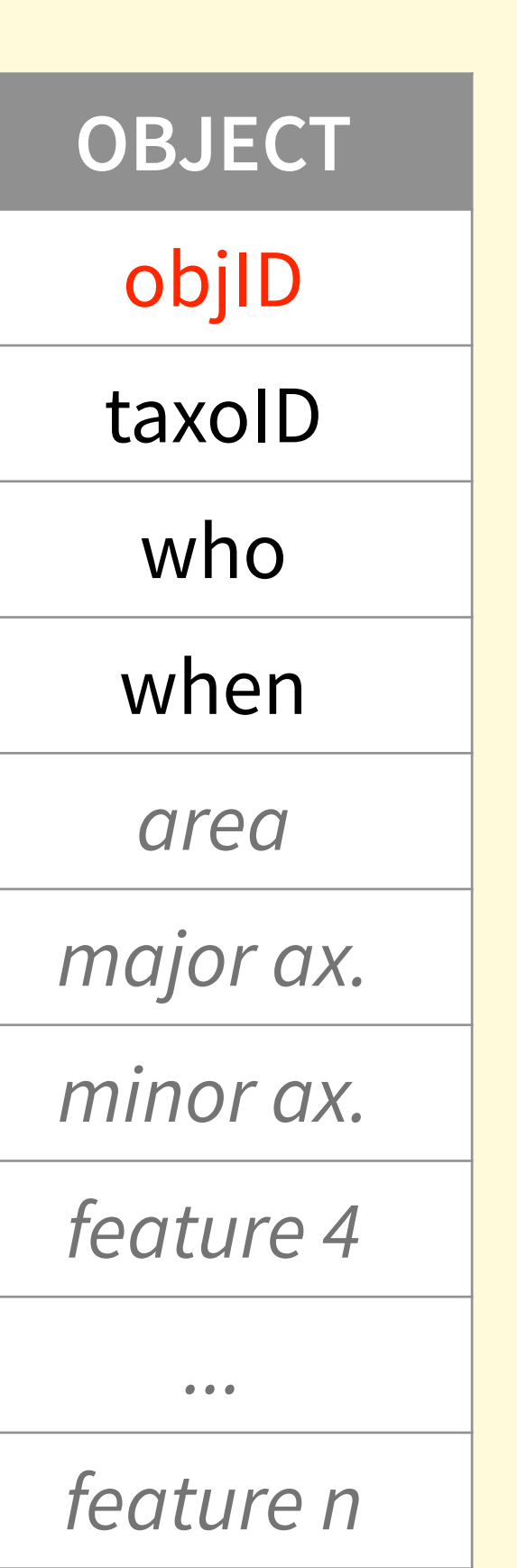

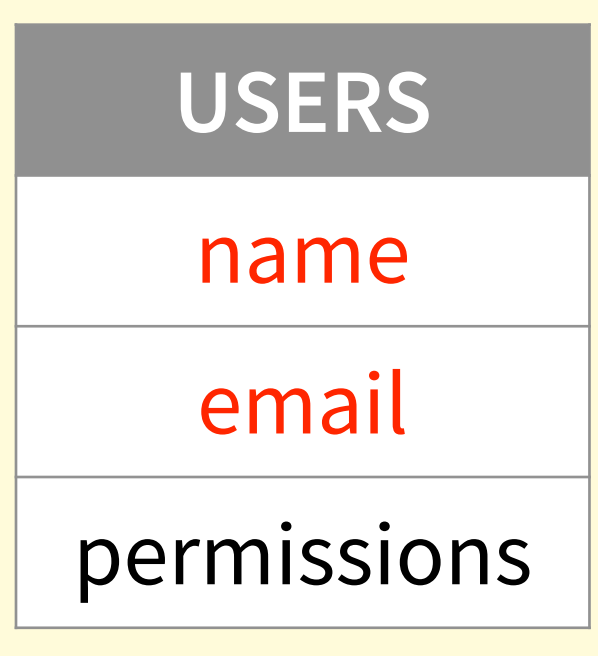

**SUBSAMP** *fraction px size frac.method frac. mesh ...*

**SAMPLE** lat/lon date/time *volume operator instrument resolution ...*

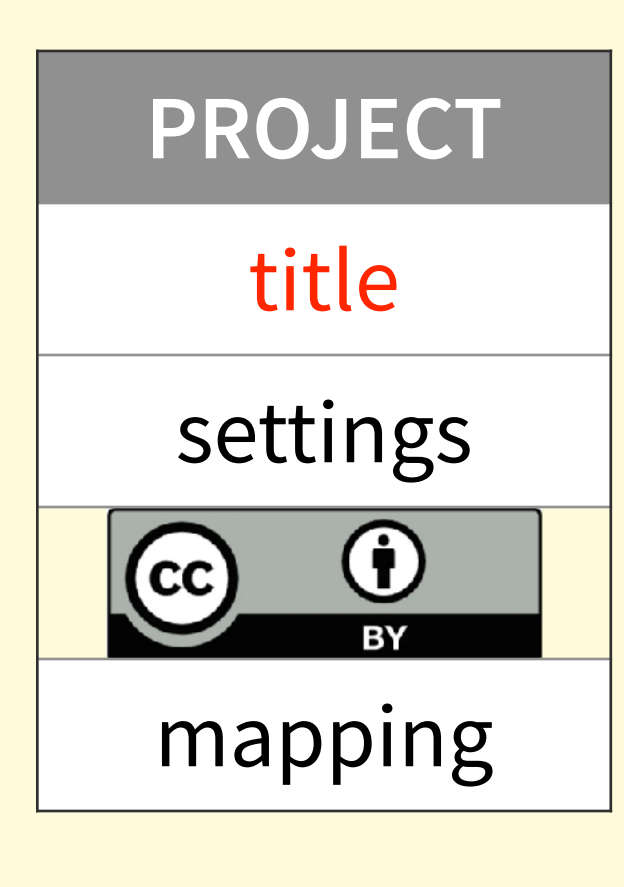

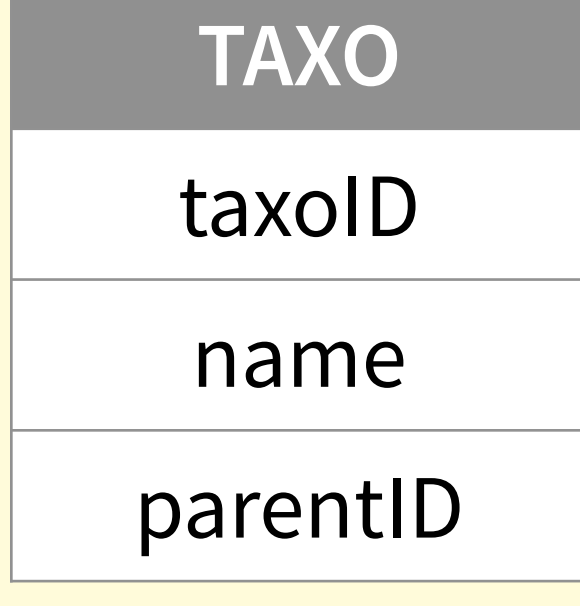

mandatory fixed format internal *free*

# A note on the data architecture

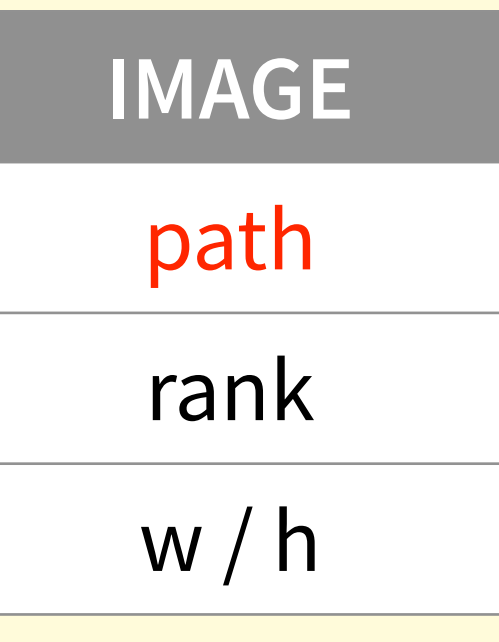

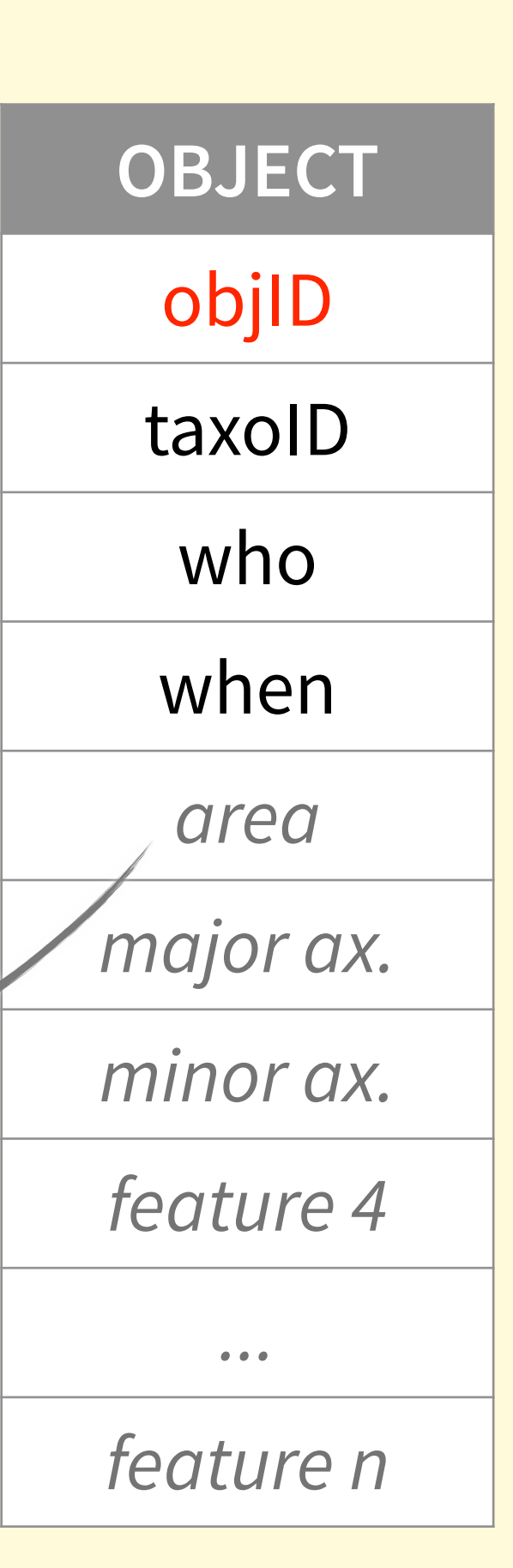

![](_page_5_Figure_9.jpeg)

**SUBSAMP** *fraction px size frac.method frac. mesh ...*

![](_page_5_Figure_2.jpeg)

![](_page_5_Figure_1.jpeg)

![](_page_5_Figure_8.jpeg)

mandatory fixed format internal *free*

Allows to compute **concentrations** and **biovolumes**

![](_page_6_Figure_2.jpeg)

## **How? Step 2:** Classify a few images

![](_page_7_Figure_2.jpeg)

## **How? Step 2:** Classify a few images

![](_page_8_Figure_2.jpeg)

### **How? Step 3:** Train a classifier based on classified images and predict the others $\sqrt{\frac{1}{2}}$ CO**Taxa** Demo Zooscan JO low taxo res PREDICTION: Choice of Learning Set data source A Learning Set AKA Training Data Set i Next: Choose objects in selected projects Inside these projects, you will be able, - Which categories you're interested - How many objects you want to use - For these objects, which features a This Learning set will then be used for Project deep features model: LOKI\_2022-05-17. # Matching features  $\geq$  10 | Instrument : |  $Zooscan \times \nabla$ Filter on title : Filter Model is usable. <sup>9</sup>

![](_page_9_Picture_48.jpeg)

![](_page_9_Picture_49.jpeg)

![](_page_9_Figure_4.jpeg)

## $\sqrt{\frac{1}{2}}$ CO**Taxa** Demo Zooscan JO low taxo res

### PREDICTION: Choice of Learning Set categories and size

Next: Choose features in selected objects

From data source, which is: #859 - De built.

Optionally, each category can appea

• The experience shows that it is ofter

Learn from max.

![](_page_10_Picture_45.jpeg)

### **How? Step 3:** Train a classifier based on classified images and predict the others

![](_page_10_Picture_46.jpeg)

select category...  $\bullet$ 

![](_page_10_Figure_11.jpeg)

## **How? Step 3:** Train a classifier based on classified images and predict the others

### $\sqrt{\frac{1}{2}}$ CO**Taxa** Demo Zooscan JO low taxo res

### PREDICTION: Choice of features and settings

### Start prediction task

### Add deep features <sup>O</sup>

You have chosen 14 reference objects a prediction task using the Learning!

- Prediction will be better if you excl
- Features with a single, constant va a reminder.
- Missing values will be replaced by
- Prediction settings are recorded in

![](_page_11_Picture_61.jpeg)

![](_page_11_Picture_62.jpeg)

![](_page_11_Picture_63.jpeg)

![](_page_11_Figure_15.jpeg)

### $\overline{\mathsf{S}}$  $\blacktriangledown$

# A note on the machine learning architecture

![](_page_12_Figure_1.jpeg)

# **EcoTaxa**

25% Retrieving objects to classify

**O** WARNING : this is an asynchronous process. You can either:

- Open another tab or window to continue working in EcoTaxa (and monitor the progress of the task switching to this page from time to time)
- Leave this page to continue working in EcoTaxa (and click on the "Run" or "Done" buttons on the upper right of the Ecotaxa topper to monitor the progress of the task or check its completion)

Asynchronous tasks are utilized for processes that can be long. They can create temporary data (like export file) that can be manually removed at the end of the process even if EcoTaxa will do it for you on a regular schedule. Remaining tasks can be checked using the "Done" or "Error" top right buttons.

### **How? Step 3:** Train a classifier based on classified images and predict the others

![](_page_13_Figure_9.jpeg)

![](_page_13_Figure_10.jpeg)

![](_page_14_Figure_2.jpeg)

### **How? Step 4:** Sort predicted images by classification score

![](_page_15_Figure_2.jpeg)

### How? **Step 4:** Sort predicted images by classification score

![](_page_16_Figure_2.jpeg)

### **How? Step 5:** Confirm or correct automatic classifications

![](_page_17_Figure_2.jpeg)

### **How? Step 5:** Confirm or correct automatic classifications

![](_page_18_Figure_2.jpeg)

### **How? Step 5:** Confirm or correct automatic classifications

![](_page_19_Figure_2.jpeg)

## How? Rinse and repeat!

![](_page_20_Figure_2.jpeg)

### How? Rinse and repeat!

# Eco**Taxa today**

**242M** objects

**101M** classified

**+5M** per month

Sorting of **5,000 to 10,000 images** per day per operator Annual<br>Annual<br>Science dv<br>9.16<br>9.1

1,800 users from **550 institutions** worldwide

At any point of the day, 90 sessions from **50 users**

**2016** (56,000 samples) **2020** (91,000 samples)

![](_page_21_Figure_7.jpeg)

![](_page_21_Figure_13.jpeg)

![](_page_21_Picture_8.jpeg)

![](_page_22_Picture_30.jpeg)

![](_page_22_Picture_4.jpeg)

**Classic features + Random Forest** 

![](_page_23_Picture_43.jpeg)

![](_page_23_Picture_5.jpeg)

**Classic features + Random Forest** 

**MobileNet v4 + 600** 

![](_page_24_Picture_49.jpeg)

![](_page_24_Picture_2.jpeg)

![](_page_25_Picture_62.jpeg)

![](_page_25_Picture_2.jpeg)

![](_page_26_Picture_75.jpeg)

![](_page_26_Picture_2.jpeg)

![](_page_27_Picture_86.jpeg)

![](_page_27_Picture_2.jpeg)

![](_page_28_Picture_97.jpeg)

![](_page_28_Picture_2.jpeg)

![](_page_29_Figure_1.jpeg)

![](_page_29_Picture_4.jpeg)

![](_page_30_Figure_1.jpeg)

## **Future plans**

Search by **similarity**/dissimilarity

**Batch** classification

Integration with a dedicated **taxonomic guide**

## **Image Labeling Tool**

![](_page_31_Figure_5.jpeg)

## **Future plans**

Search by **similarity**/dissimilarity

**Batch** classification

Integration with a dedicated **taxonomic guide**

![](_page_32_Figure_4.jpeg)

## **Future plans**

Search by **similarity**/dissimilarity

**Batch** classification

Integration with a dedicated **taxonomic guide**

![](_page_33_Figure_4.jpeg)

![](_page_34_Figure_0.jpeg)

![](_page_34_Figure_1.jpeg)

![](_page_34_Figure_2.jpeg)

![](_page_34_Figure_3.jpeg)

![](_page_34_Figure_4.jpeg)

![](_page_34_Picture_5.jpeg)

![](_page_34_Picture_6.jpeg)

![](_page_34_Picture_7.jpeg)

![](_page_34_Picture_8.jpeg)

### 2.5 Sharing reference list of categories 247

The updated list of categories must be portable in order to be able to update an application running 248 on a field computer without any Internet connexion. 249

### 2.6 Quality flag 250

- The quality of the identification is noted by a flag (annotation\_status) which is automatically set by 251
- the application in most cases. 252

The quality flag can be read at the importation stage if exists in the spreadsheet provided with the 253 254 images.

255 The possible values are:

257

258

259

## **Lessons learned**

260

261 262

263

264 265

266

- 256 - No identification ("noid")
	- Identification from the automated prediction output ("predicted")  $\blacksquare$
	- A manual doubtful identification needs to be confirmed by other annotators ("doubtful")
	- Identification is fully validated ("validated")  $\overline{\phantom{a}}$
	- Flag changes from "predicted" to "validated" when the vignette is manually dragged into a category or renamed or when the "validate all" button is pressed.
	- Flag changes to "doubtful" when selected in the object page.
	- Flag changes from "noid" to "predicted" when an automatic prediction is made
	- Flag changes from "noid" to "validated" when the vignette is manually dragged into a category (ie when it is manually and intentionally renamed).

 $\overline{7}$ 

### 2.7 Users roles and rights 267

### Four roles of users and associated rights/privileges are considered: 268

![](_page_34_Picture_157.jpeg)

Subcontracting has the advantage of forcing to **specify** features

![](_page_34_Picture_30.jpeg)

![](_page_35_Picture_43.jpeg)

Copepoda

S.

Subcontracting has the advantage of forcing to **specify** features

Machine learning as an **assistance** rather than an end in itself; and **KISS**

pepoda

![](_page_35_Picture_8.jpeg)

![](_page_35_Picture_9.jpeg)

![](_page_35_Picture_10.jpeg)

![](_page_36_Figure_0.jpeg)

Subcontracting has the advantage of forcing to **specify** features

Machine learning as an **assistance** rather than an end in itself; and **KISS**

An **Application Programming Interface** is the center of the modern web

Subcontracting has the advantage of forcing to **specify** features

![](_page_37_Figure_0.jpeg)

Machine learning as an **assistance** rather than an end in itself; and **KISS**

An **Application Programming Interface** is the center of the modern web

Subcontracting has the advantage of forcing to **specify** features

Machine learning as an **assistance** rather than an end in itself; and **KISS**

An **Application Programming Interface** is the center of the modern web

**Flexibility** is good, too much flexibility is difficult

![](_page_38_Figure_0.jpeg)

Subcontracting has the advantage of forcing to **specify** features

Machine learning as an **assistance** rather than an end in itself; and **KISS**

An **Application Programming Interface** is the center of the modern web

**Flexibility** is good, too much flexibility is **difficult**

Proper (web) development is **expensive**

![](_page_39_Picture_0.jpeg)

Subcontracting has the advantage of forcing to **specify** features

Machine learning as an **assistance** rather than an end in itself; and **KISS**

An **Application Programming Interface** is the center of the modern web

**Flexibility** is good, too much flexibility is **difficult**

Proper (web) development is **expensive**

![](_page_40_Picture_0.jpeg)

Institutional **hosting** is a problem

![](_page_41_Picture_0.jpeg)

irisson@normalesup.org

![](_page_41_Picture_2.jpeg)

![](_page_41_Picture_3.jpeg)